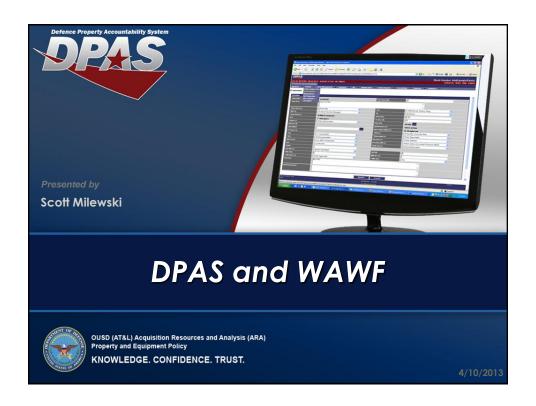

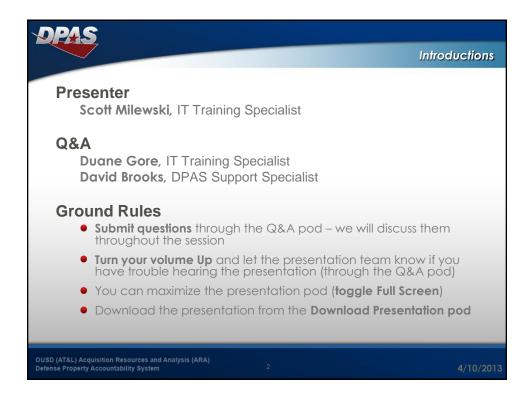

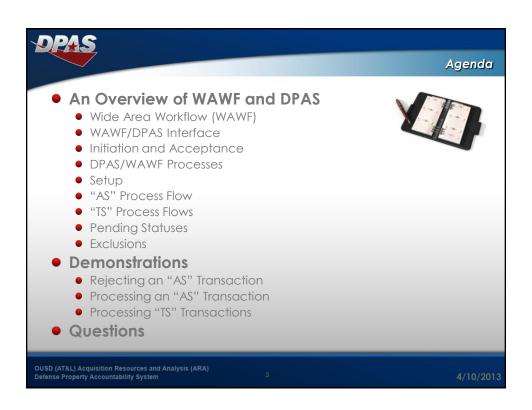

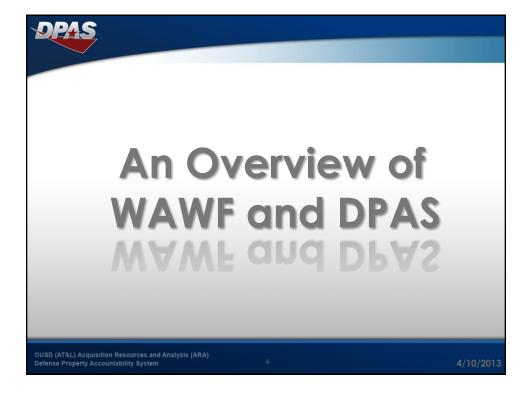

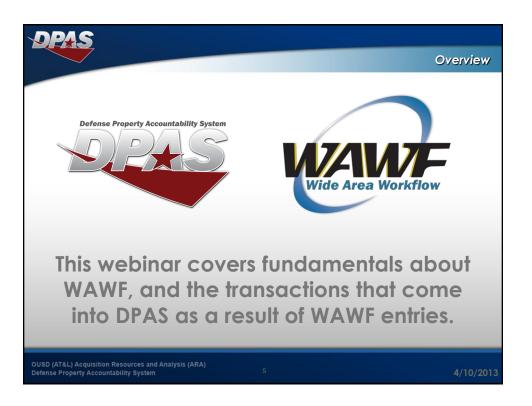

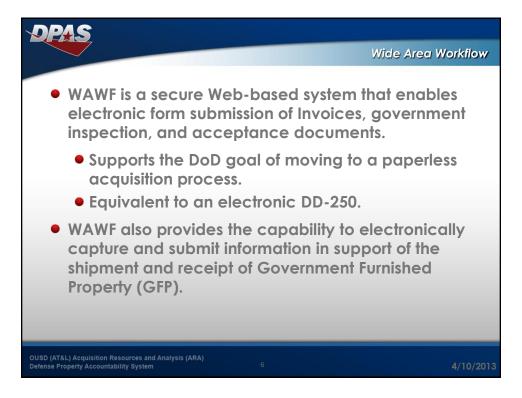

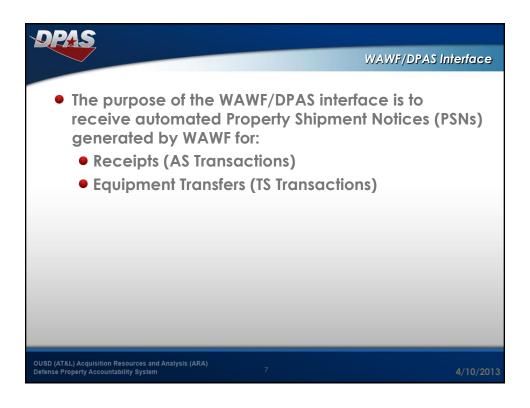

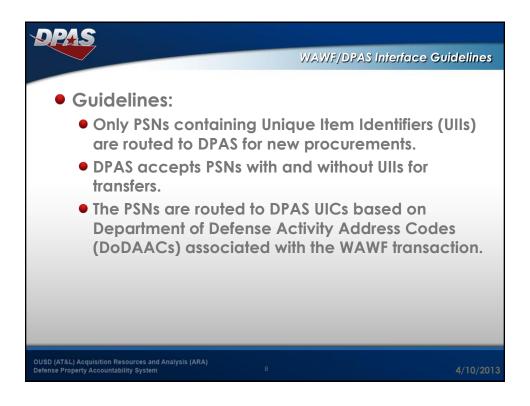

## The WAWF transaction is initiated by a vendor in fulfillment of a Government contract. When the Government Acceptor acknowledges receipt in WAWF, the PSN information is sent to DPAS. New procurements received from WAWF appear as Pending AS Transactions in DPAS. For equipment transfers, the acceptance in WAWF will trigger a Pending TS Transaction.

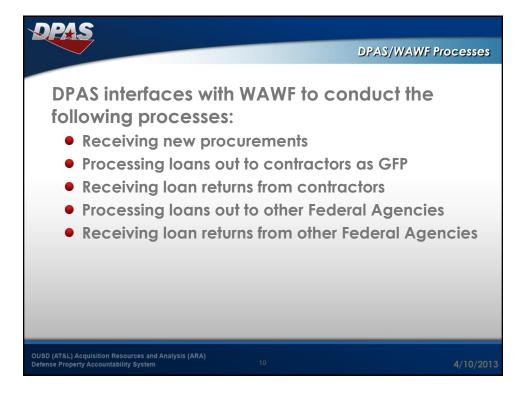

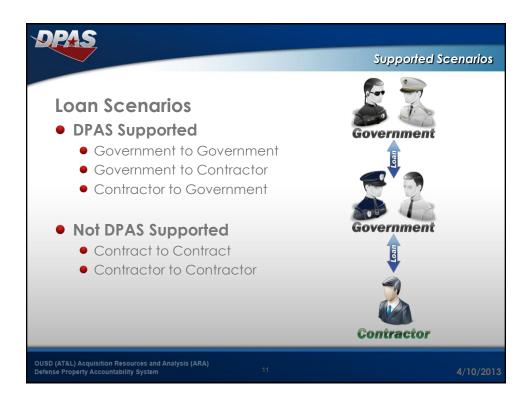

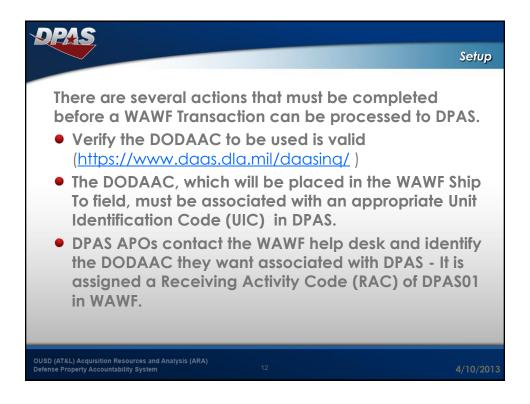

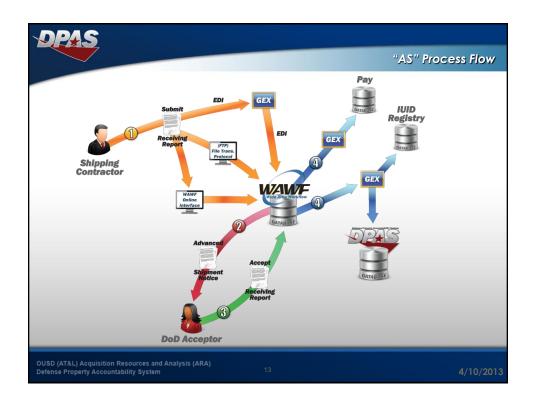

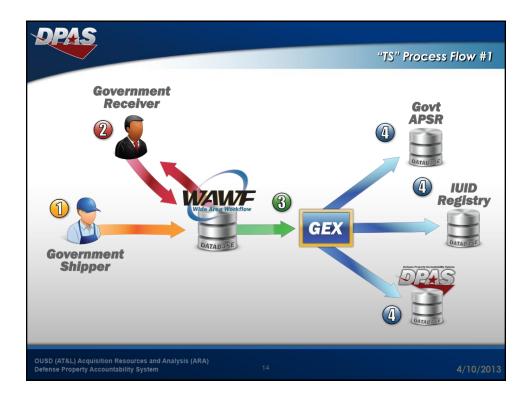

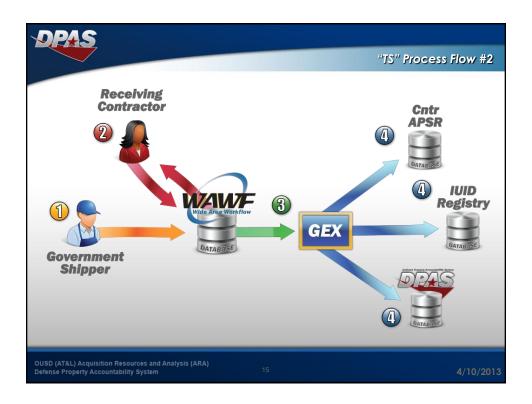

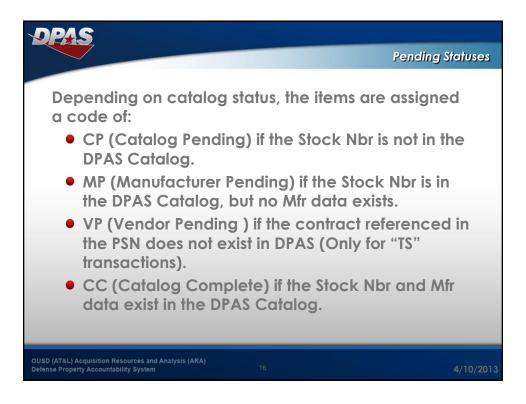

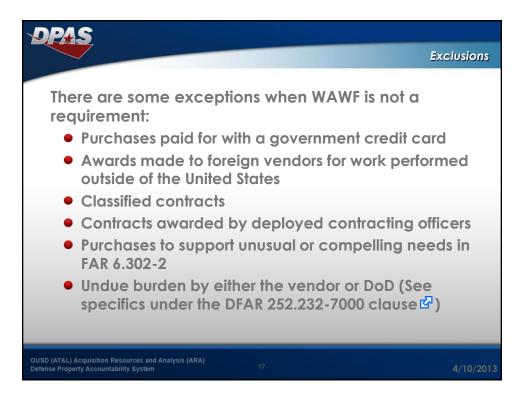

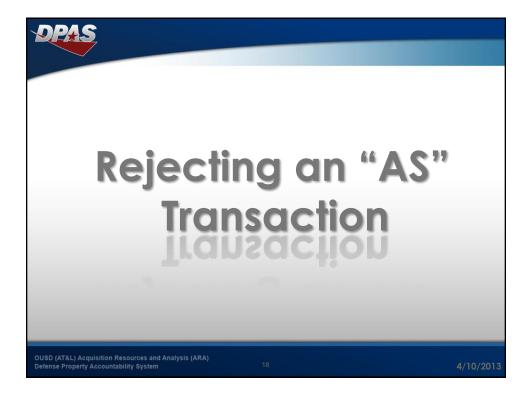

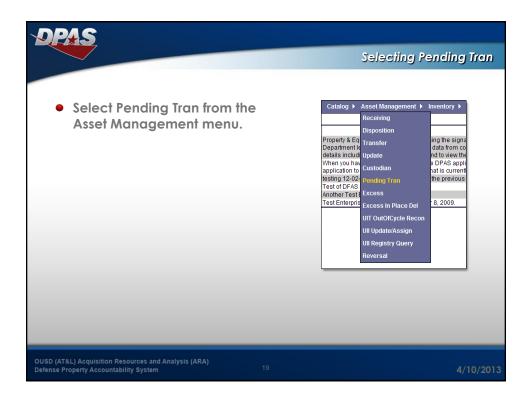

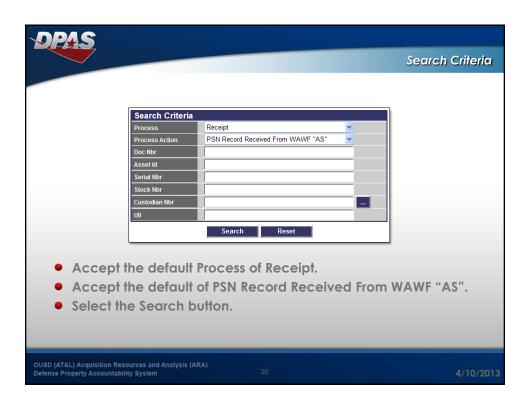

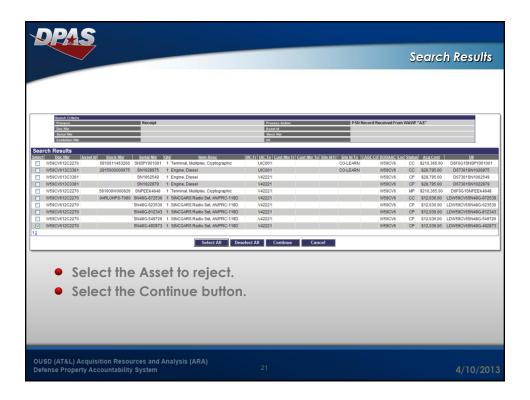

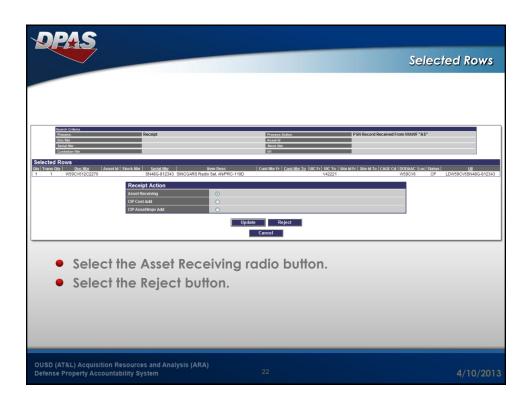

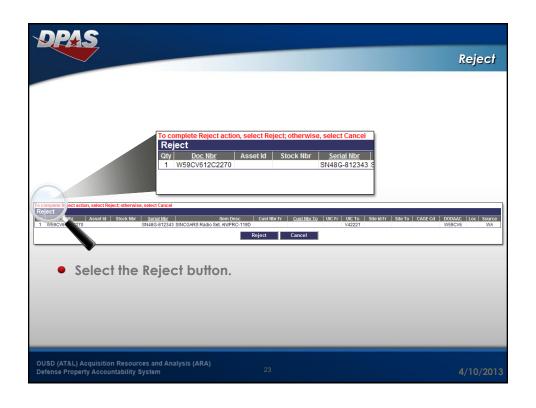

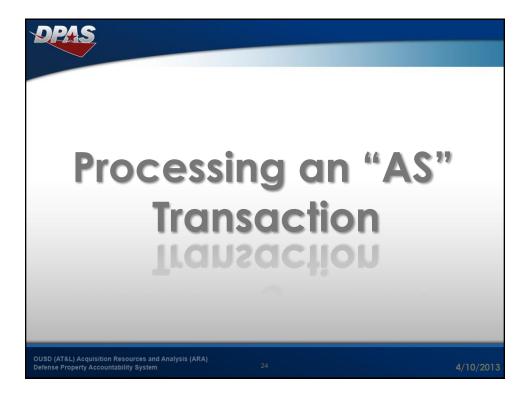

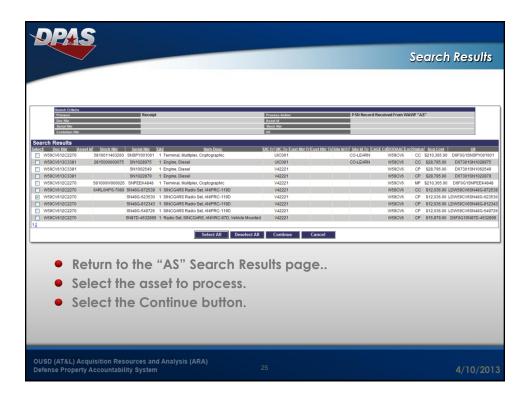

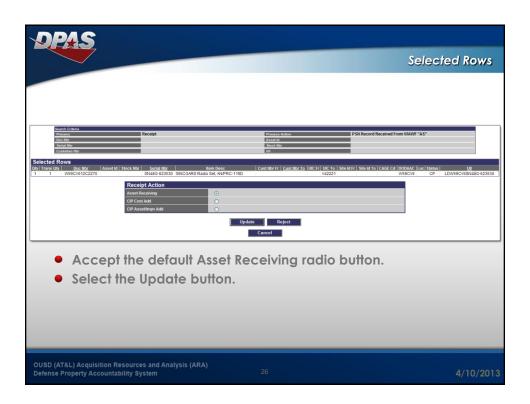

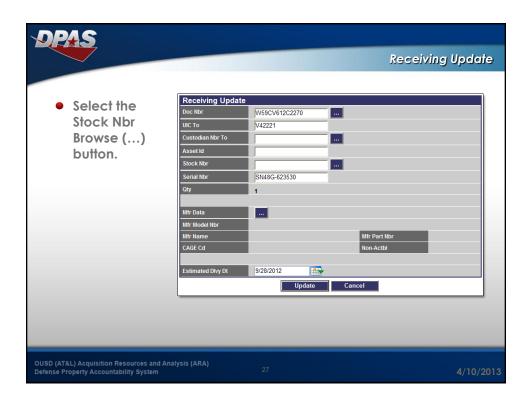

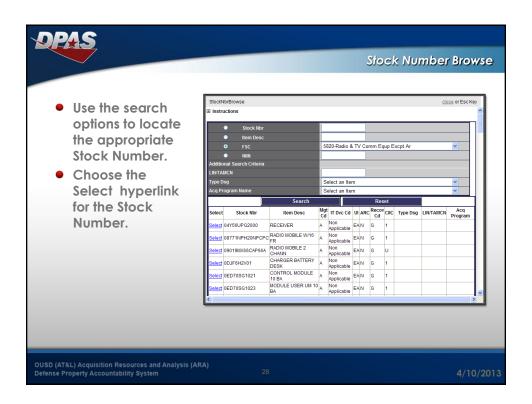

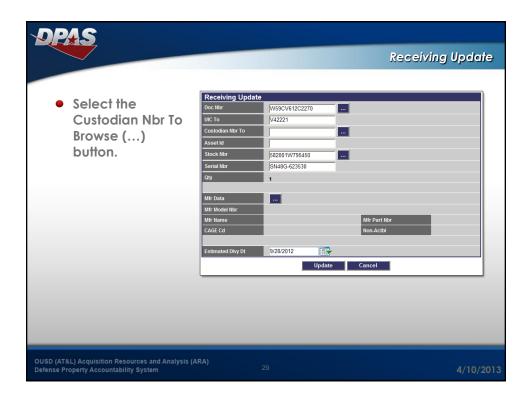

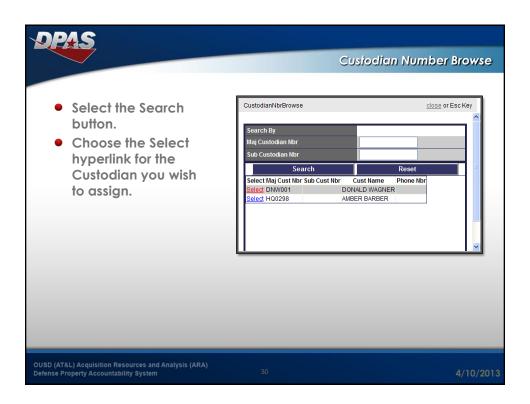

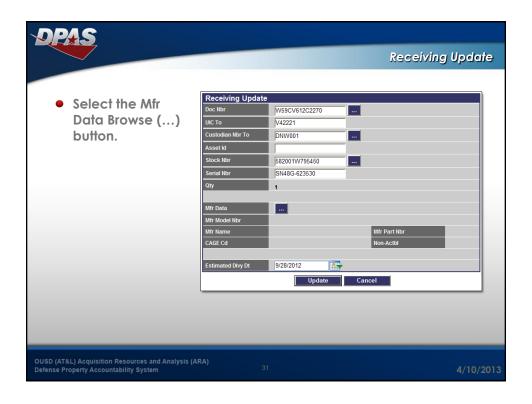

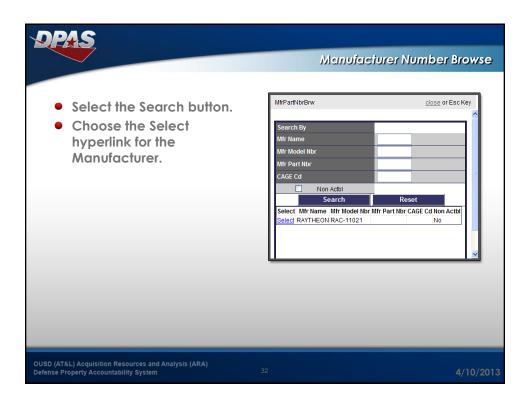

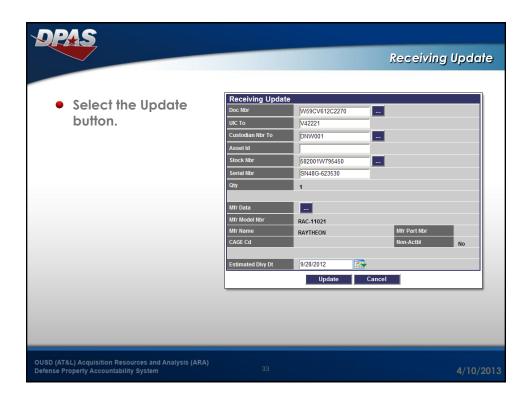

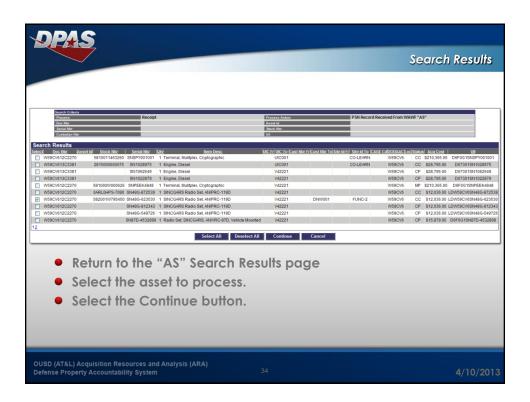

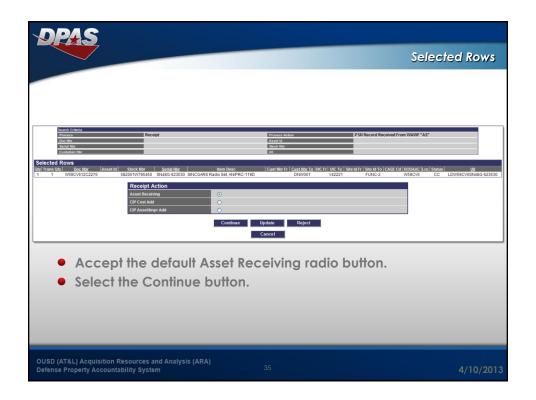

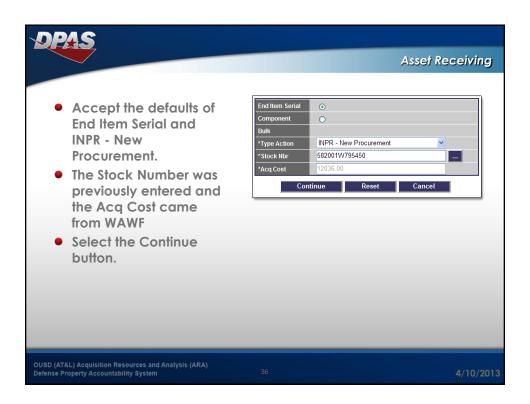

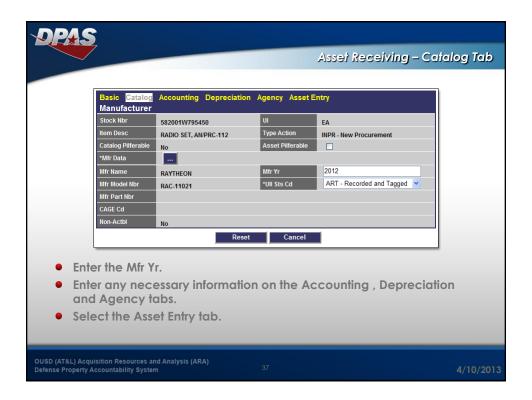

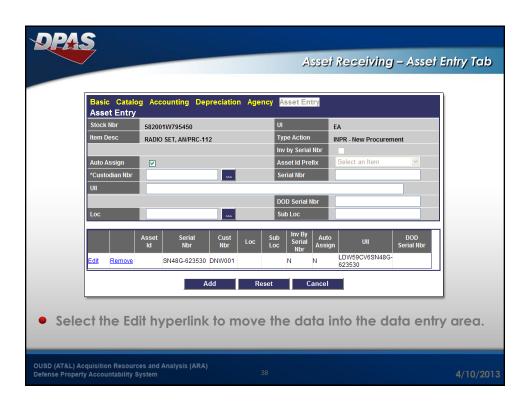

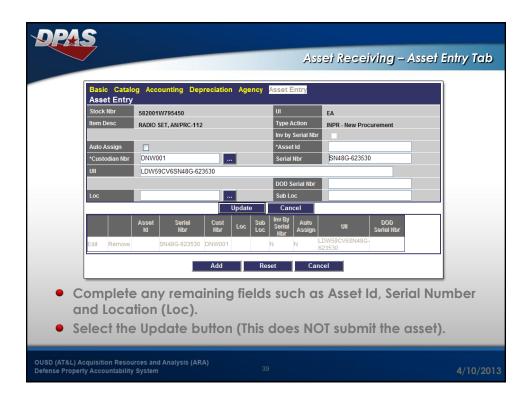

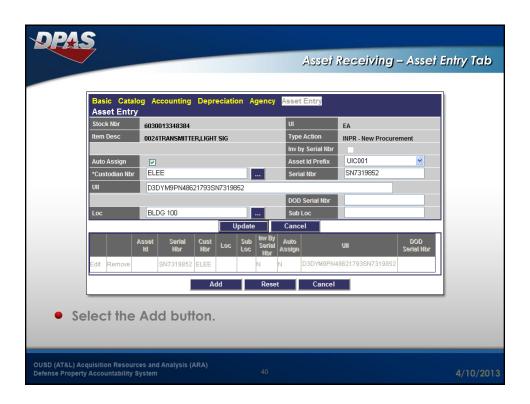

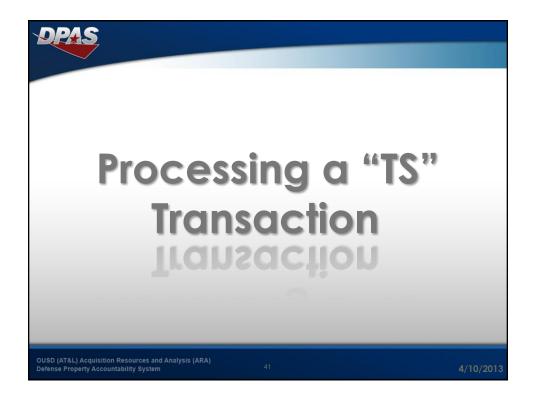

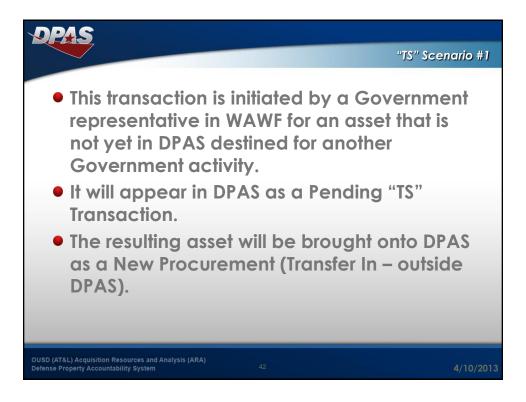

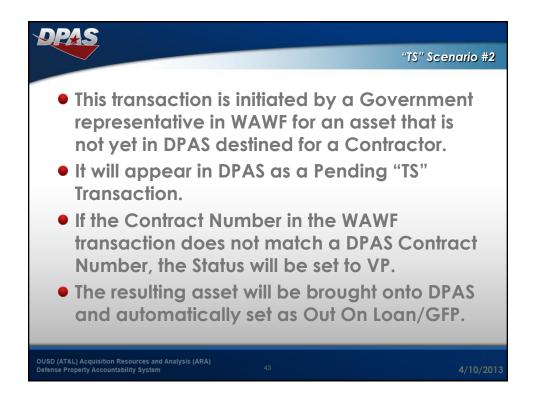

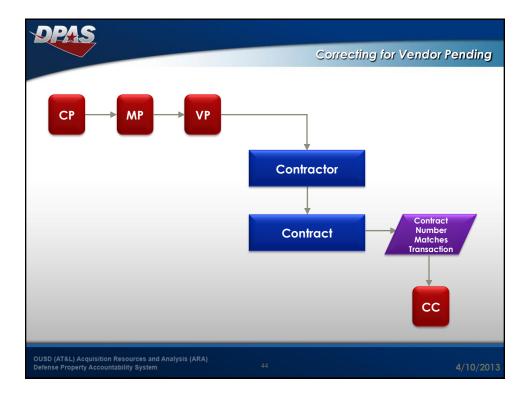

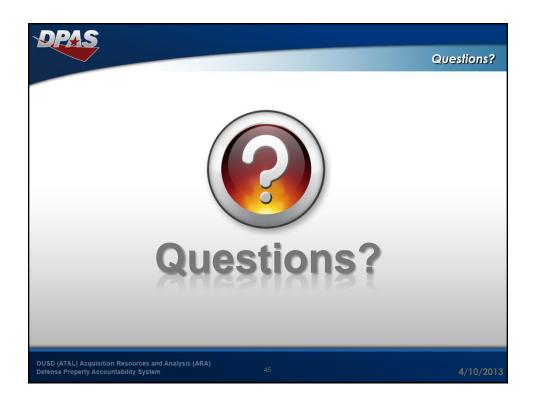

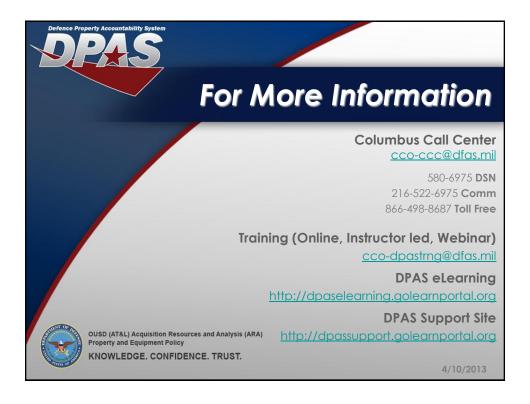